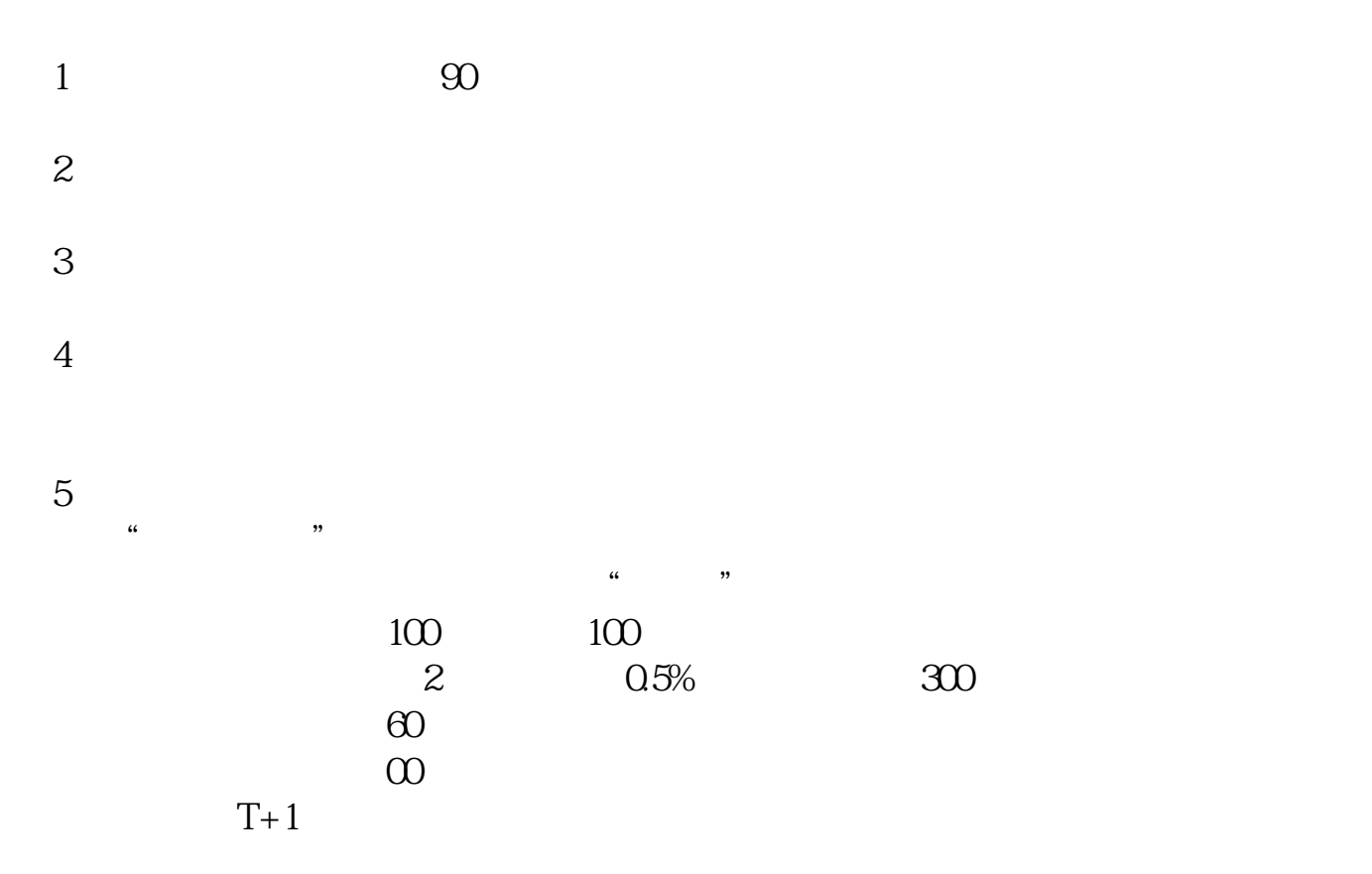

**电脑上股票怎么等上;怎样在电脑上炒股-股识吧**

 $\mathcal{D}_\mathcal{A}$ . The contract of the contract of the contract of the contract of the contract of the contract of the contract of the contract of the contract of the contract of the contract of the contract of the contract

券投资基础知识.个人资产中可承受一定风险偏好的资金,一点宝贵的时间.不断学

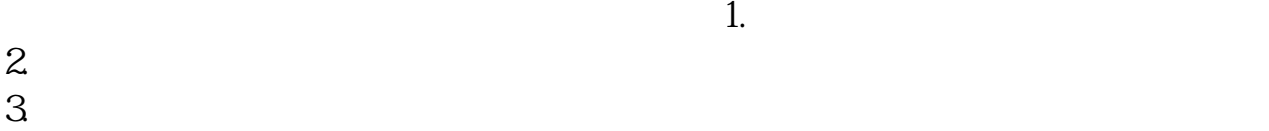

4.注入资金。

 $5.$  $6\,$  $7.$ 

8.出货。

 $130$ 

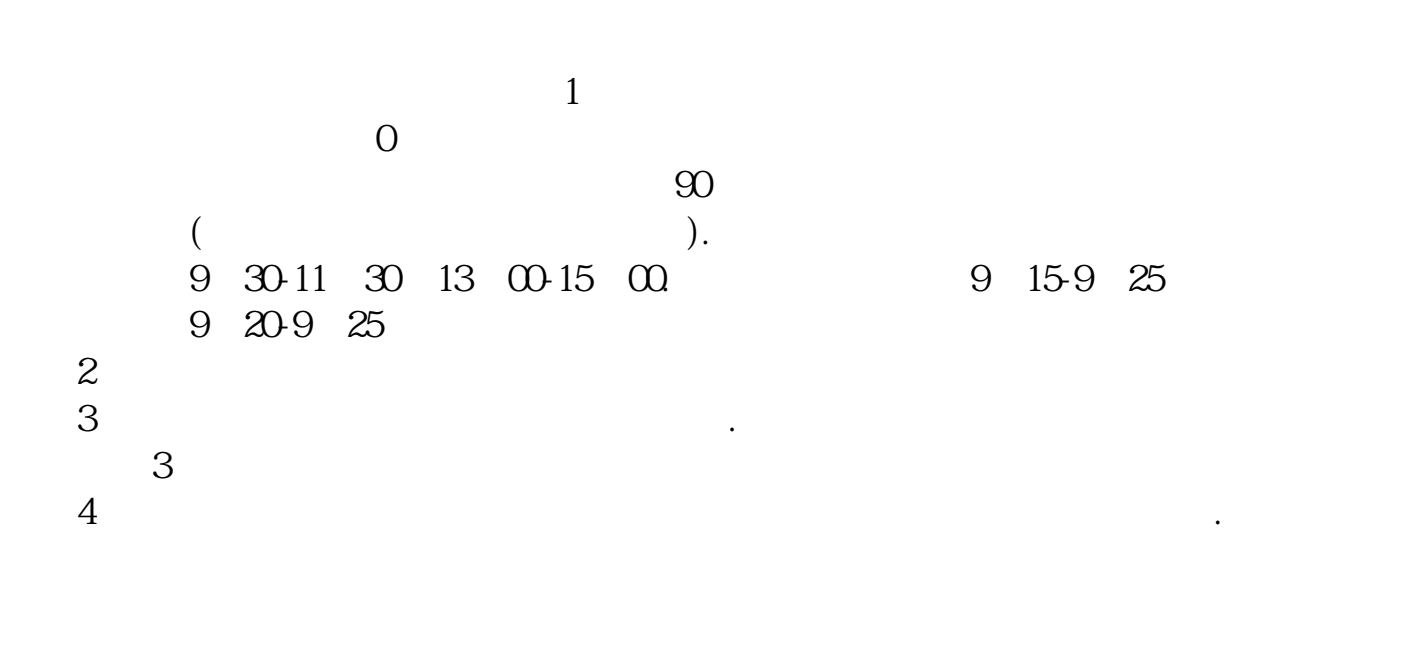

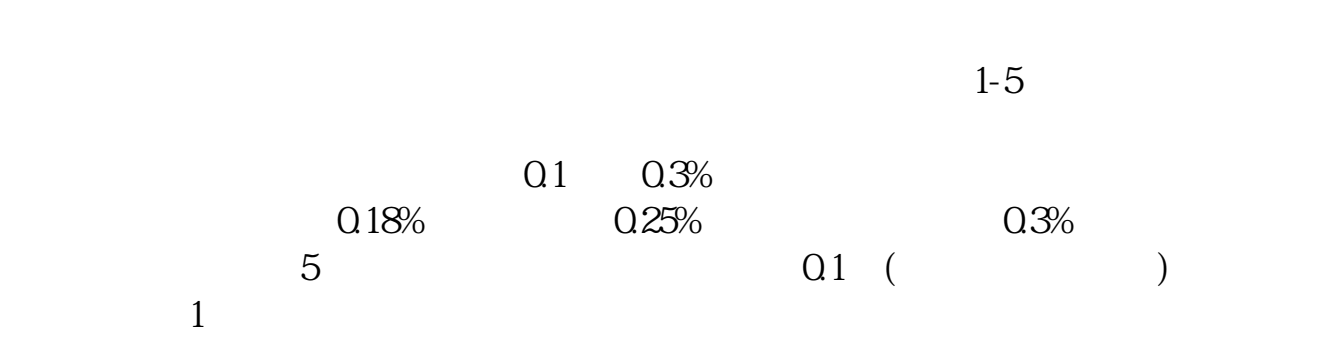

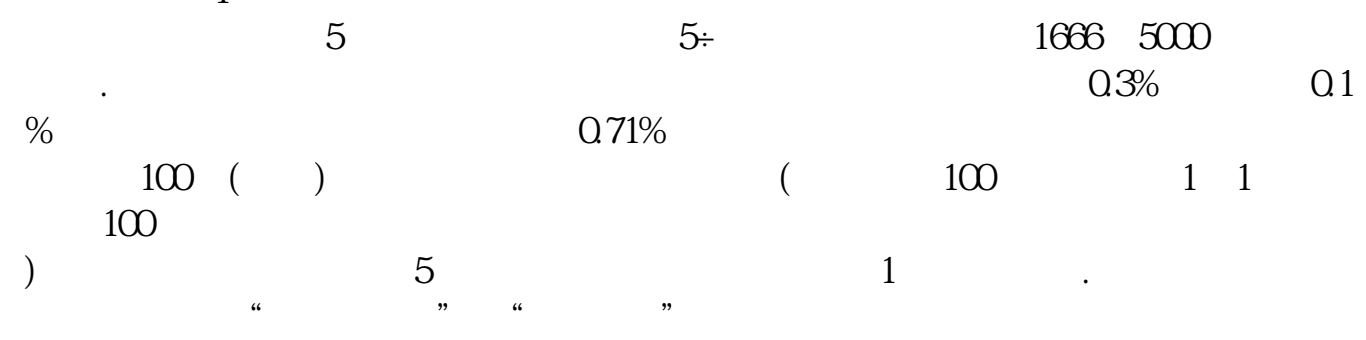

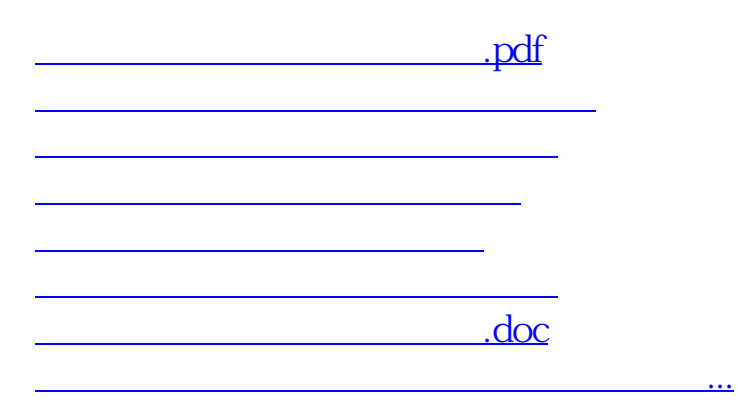

<https://www.gupiaozhishiba.com/book/68277449.html>